**[Manually](http://getfile.westpecos.com/doc.php?q=Manually Backup Iphone Contacts Ssh) Backup Iphone Contacts Ssh** [>>>CLICK](http://getfile.westpecos.com/doc.php?q=Manually Backup Iphone Contacts Ssh) HERE<<<

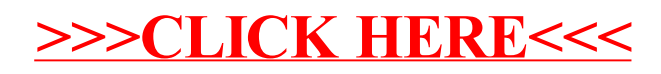